PNV3100 - Introdução à Engenharia 2019

PNV3100 – Aula S8

INTRODUÇÃO

AVALIAÇÃO DE SOLUÇÕES

PNV3100 - Introdução à Engenharia 2019

# PNV3100 – Aula S8

# INTRODUÇÃO

## Fase 2: Etapas 3, 4 e 5 da Metodologia

- Estabelecimento de critérios
- Avaliação das alternativas
- Seleção da melhor alternativa
- Especificação e comunicação do projeto

PNV3100 - Introdução à Engenharia 2019

# INTRODUÇÃO

#### **Lição de Casa**

- Cada par de grupos espelho (antigo) enviou ou vai entregar ao professor uma cópia eletrônica do Relatório de Integração da 1 a Fase com os correspondentes anexos. Devem ter uma cópia deste relatório em pen drive para uso nesta aula.
- Os grupos novos devem ter trazido um relatório simplificado, para discussão nesta aula, com proposta de critérios de mérito para avaliar as soluções.

PNV3100 - Introdução à Engenharia 2019

PNV3100 – Aula S8

INTRODUÇÃO

AVALIAÇÃO DE SOLUÇÕES

PNV3100 - Introdução à Engenharia 2019

# **Avaliação das Soluções**

- São utilizados diversos critérios para avaliar as soluções propostas;
- Atribuição de pesos aos critérios;
- Atribuição de notas às soluções para cada um dos critérios.

PNV3100 - Introdução à Engenharia 2019

# PNV3100 – Aula S8

- Critérios de avaliação
- Matriz de decisão

PNV3100 - Introdução à Engenharia 2019

#### **Matriz de decisão**

- Consiste em selecionar a melhor alternativa pela determinação da maior média ponderada das notas;
- Devido à dificuldade e subjetividade para atribuir pesos e avaliar soluções, a matriz de decisão possui algumas limitações;
- Exemplo de matriz de decisão:
	- projeto com três alternativas de solução
	- quatro critérios distintos (A, B, C, D).
	- O resultado da última coluna leva à seleção da alternativa- (3) MAS SERÁ QUE ELA É MESMO A MELHOR??

PNV3100 - Introdução à Engenharia 2019

#### **Tabela 3 - Exemplo de Matriz de Decisão**

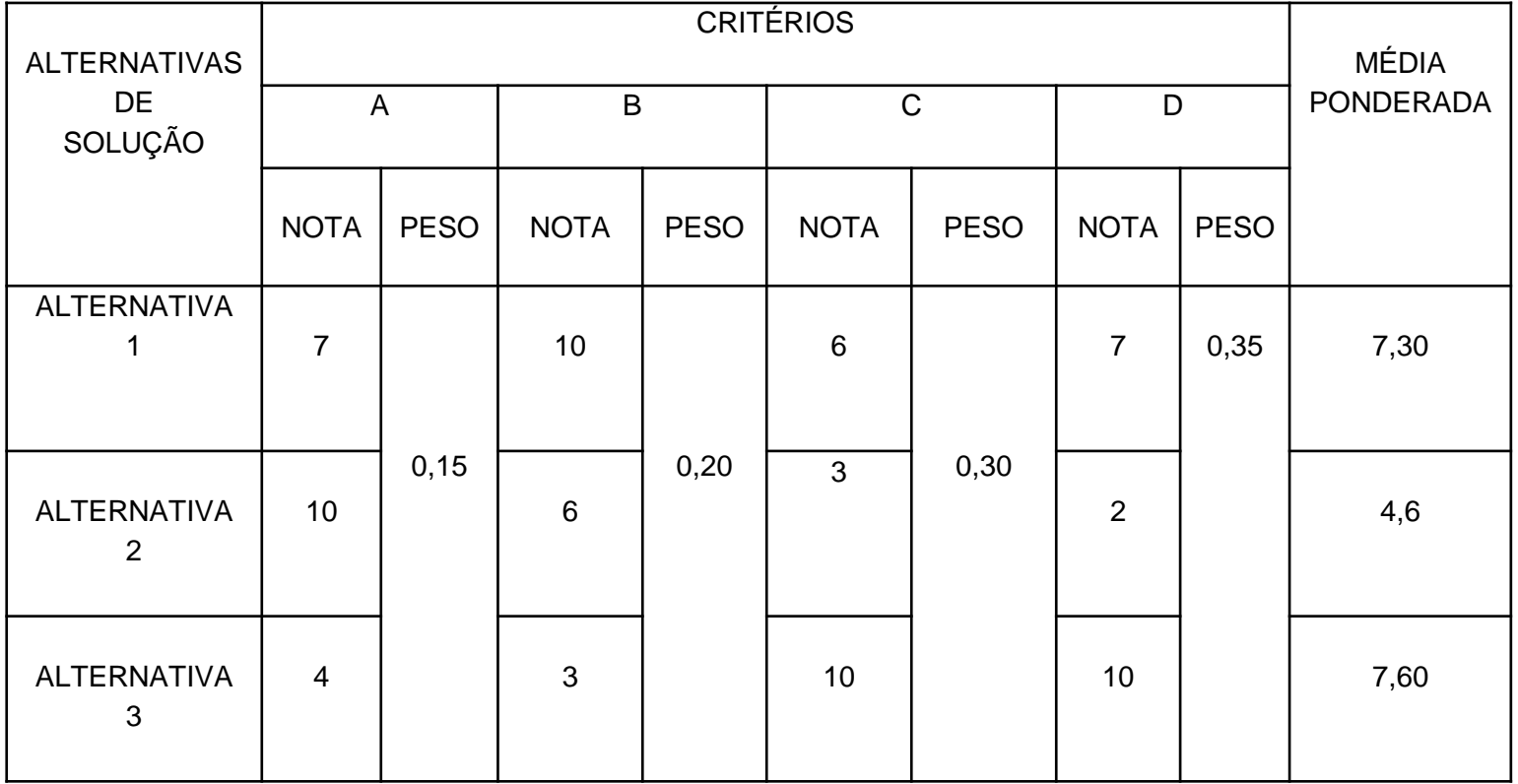

PNV3100 - Introdução à Engenharia 2019

# **MATRIZ DE DECISÃO**

#### **Algumas Questões Relacionadas á Aplicação do Procedimento**:

1. Como atribuir notas às soluções

Elas devem refletir a opinião do projetista sobre como a solução satisfaz o critério

Devem também representar a opinião do cliente

#### 2. Como atribuir pesos aos critérios

Devem refletir a importância que é atribuída aos diversos critérios pelo projetista, mas principalmente pelos clientes

**Sugestão:** Elaborar um procedimento sistematizado para atribuição de notas às soluções e pesos aos critérios ---- VEJA EM SEGUIDA

PNV3100 - Introdução à Engenharia 2019

# **Critérios de avaliação**

- Mensurar a solução sob algum aspecto relevante
- Permitir diferenciar as alternativas de solução
- Pode consistir em:
	- um único critério
	- múltiplos critérios

No presente caso devem ser múltiplos critérios

PNV3100 - Introdução à Engenharia 2019

## **Critérios de avaliação**

## Quantitativos (tangíveis)

### Qualitativos (intangíveis)

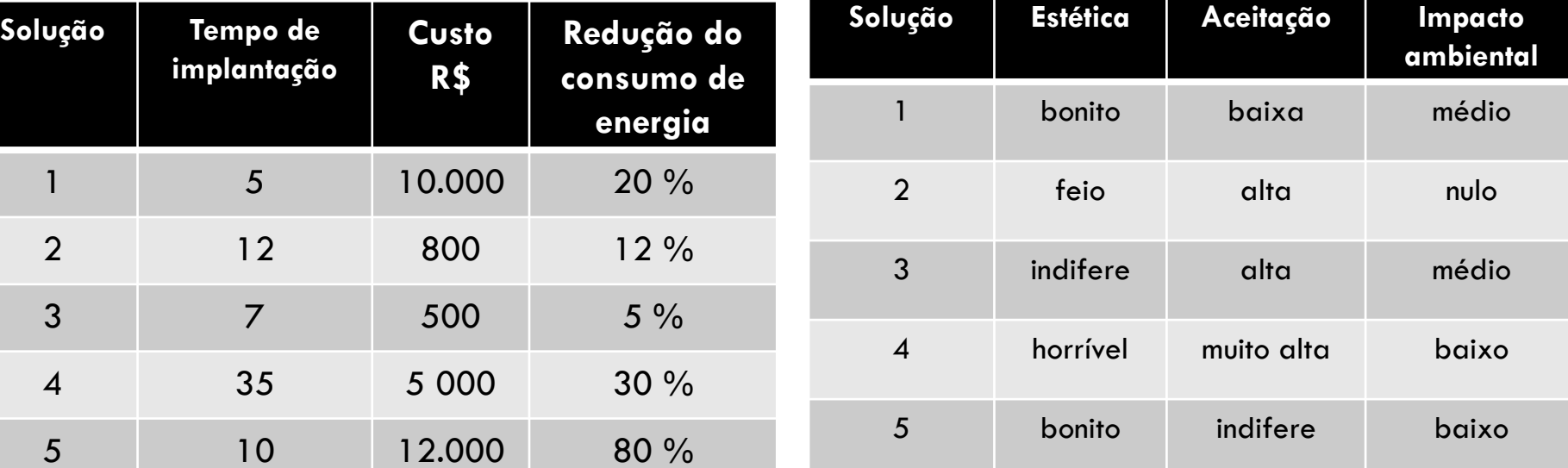

*Qual é, de fato, a melhor solução?*

PNV3100 - Introdução à Engenharia 2019

# **Critérios de avaliação**

- Necessidade de estabelecimento de métrica
	- Valores mínimo e máximo
	- Objetivo: agregação de valor
		- Baixo custo  $(\blacktriangledown) \rightarrow$  Alta importância ( $\blacktriangle$ )
		- Alto impacto ambiental ( $\blacktriangle$ )  $\rightarrow$  Baixo interesse para o projeto (▼)
	- Como comparar R\$ 50,00 com R\$ 30 000,00 ?
		- Por meio de uma escala

PNV3100 - Introdução à Engenharia 2019

### **Exemplo de Critério Quantitativo**

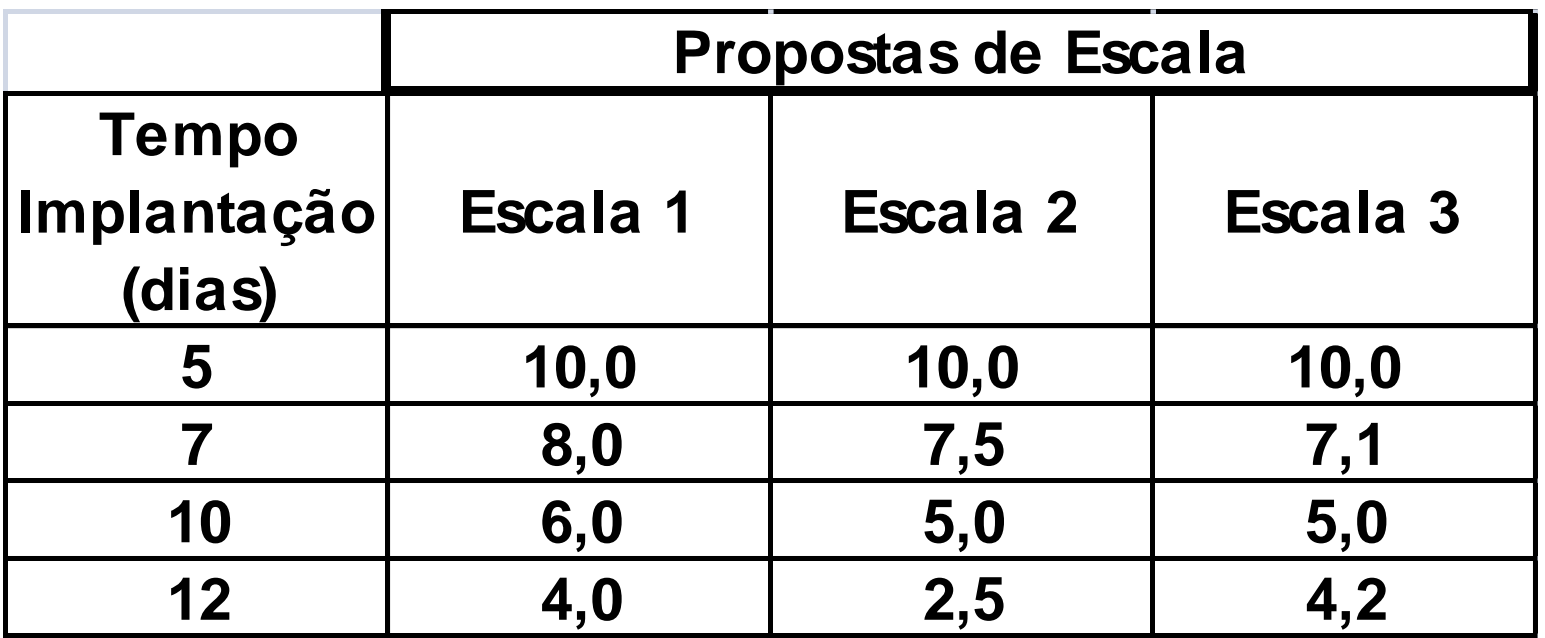

**Escala de 2 a 10 ou 0 a 10** *Considerar a proporcionalidade*

PNV3100 - Introdução à Engenharia 2019

### **Exemplo de Critério Qualitativo**

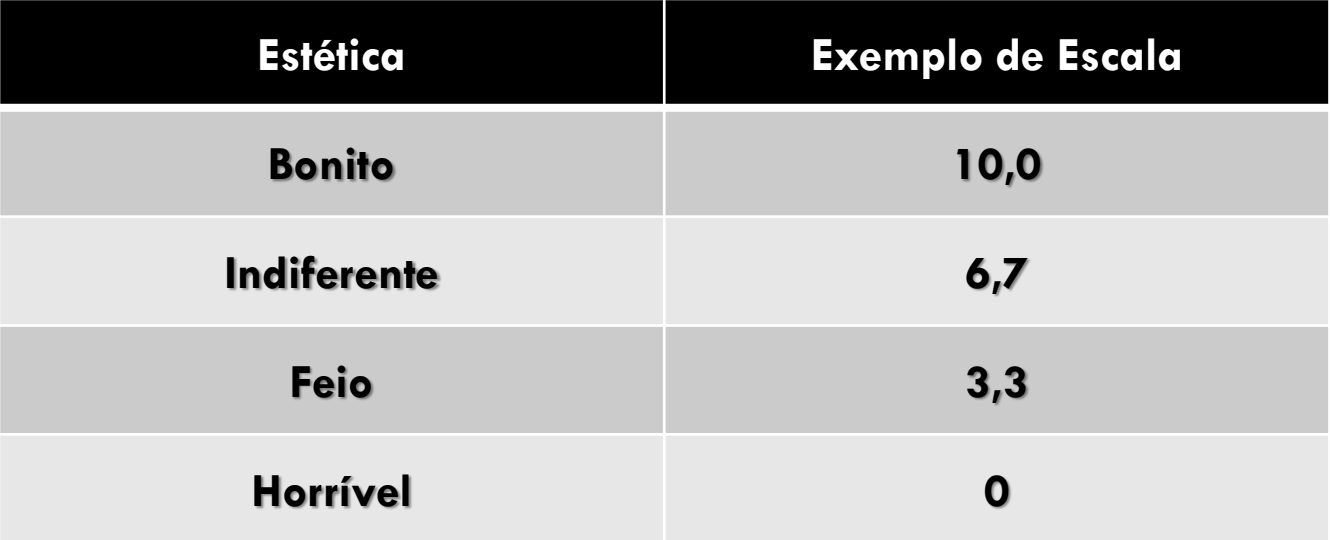

PNV3100 - Introdução à Engenharia 2019

#### **Importância Relativa dos Critérios**

- **Procedimento** 
	- Atribuir zero na diagonal
	- Se um critério A for mais importante que o critério B, atribuir o valor 1 para A e zero para o B
	- Totalizar em cada linha
	- Normalizar (dividindo pelo TOTAL)

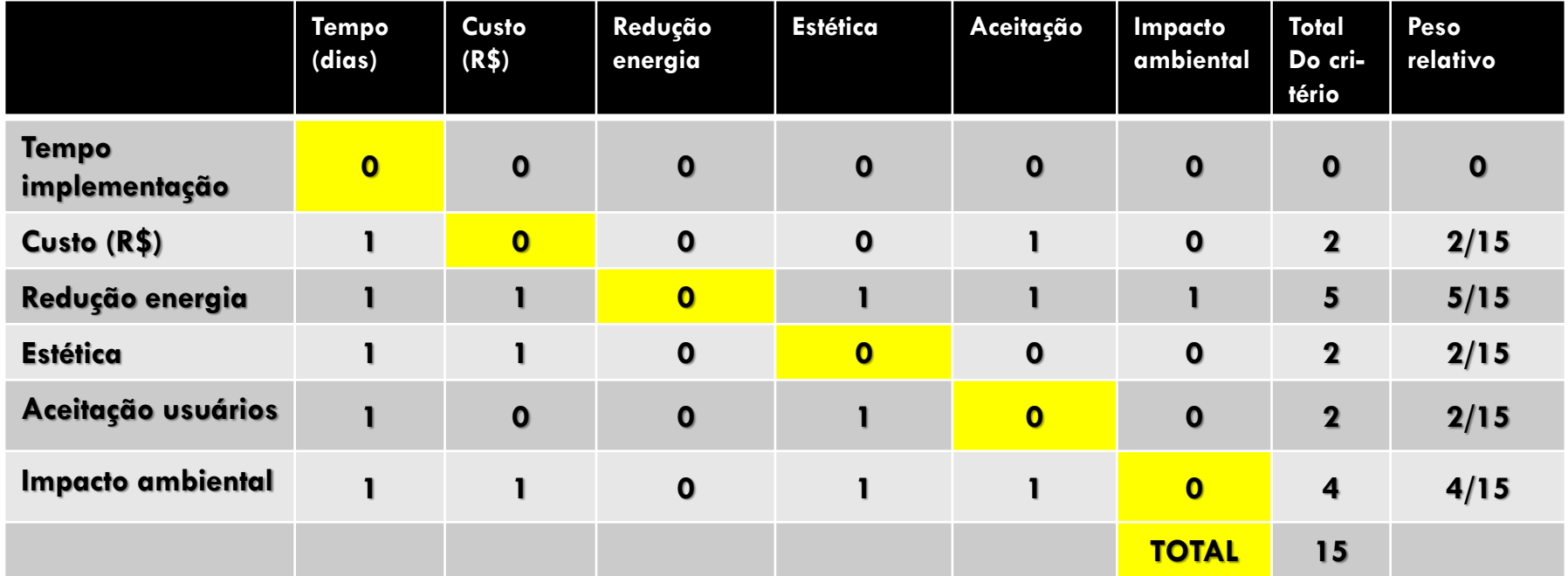

PNV3100 - Introdução à Engenharia 2019

#### **Matriz de decisão – Aperfeiçoamento**

#### **Método AHP**

- Estruturação do problema (Definição dos objetivos, critérios de avaliação e alternativas de solução).
- Comparação dos elementos (critérios e alternativas) dois a dois
- Atribuição de pesos aos critérios.
- Atribuição de notas às soluções para cada um dos critérios

PNV3100 - Introdução à Engenharia 2019

### **Exemplo de aplicação do Método AHP**

Em um projeto para redução do consumo de energia elétrica, são comparadas três alternativas para iluminação, com características mostradas na Tabela 16.

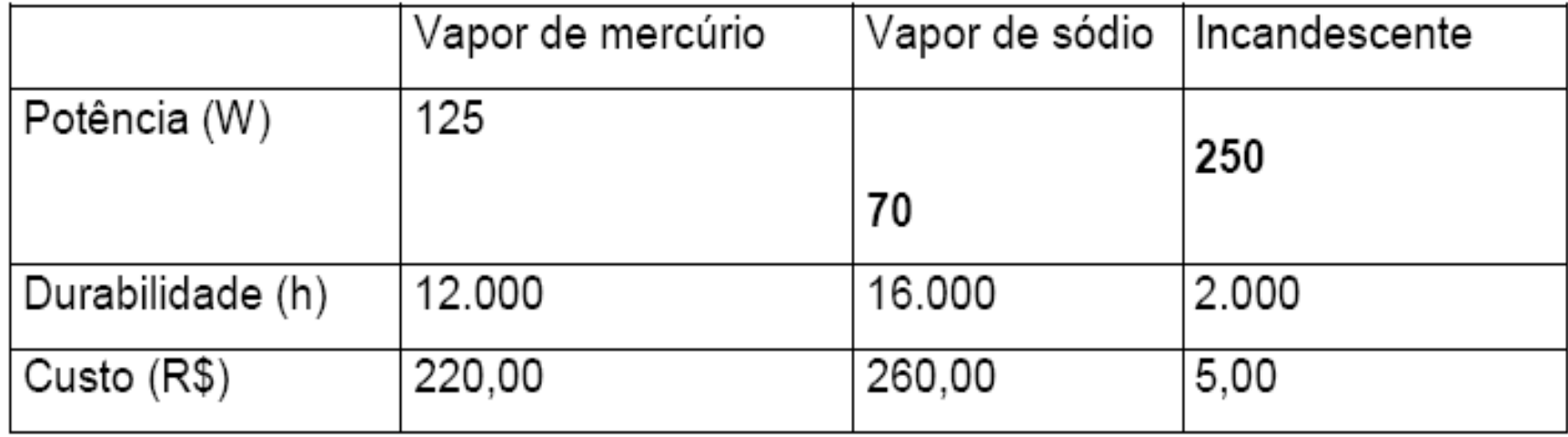

Tabela 16 Características das Soluções

PNV3100 - Introdução à Engenharia 2019

#### **Exemplo de aplicação do Método AHP**

Tabela 17 Comparação entre Critérios

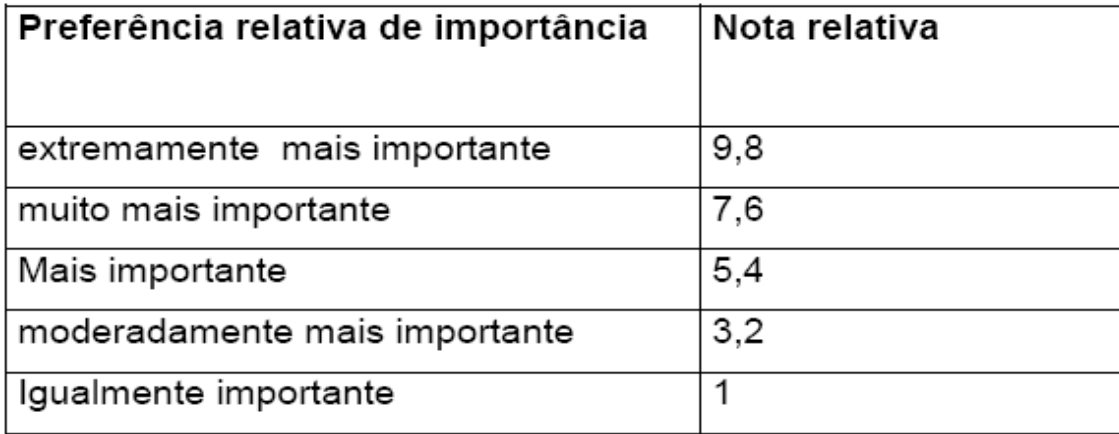

#### Tabela 18 Comparação entre Soluções

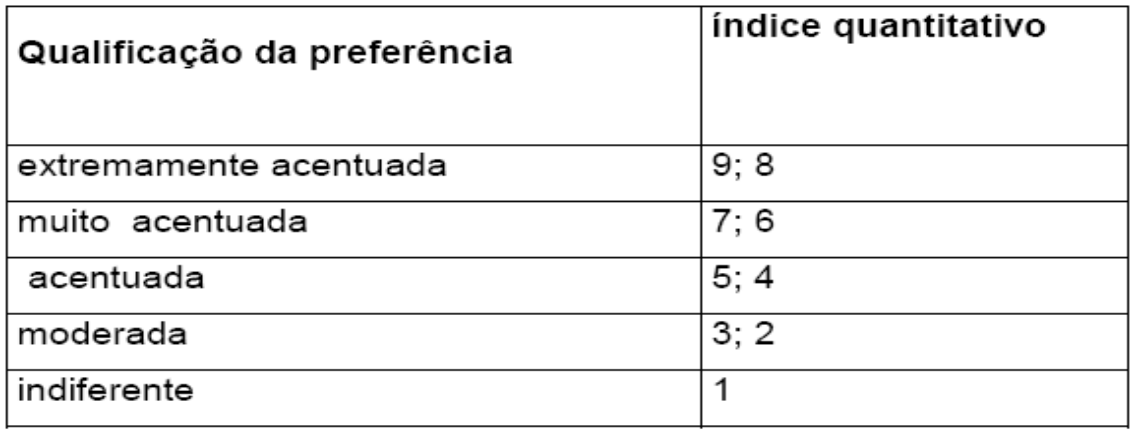

PNV3100 - Introdução à Engenharia 2019

### **Exemplo de aplicação do Método AHP**

- A) Critérios de decisão
- Custo total
- Meio ambiente
- Conforto visual
- Tempo da troca
- **OBSERVAÇÃO: Para aplicação de alguns critérios** são usados os dados apresentados na Tabela 16

PNV3100 - Introdução à Engenharia 2019

#### **Exemplo de aplicação do Método AHP**

- 1) Ponderação dos critérios
	- Construção da tabela para comparação dos critérios

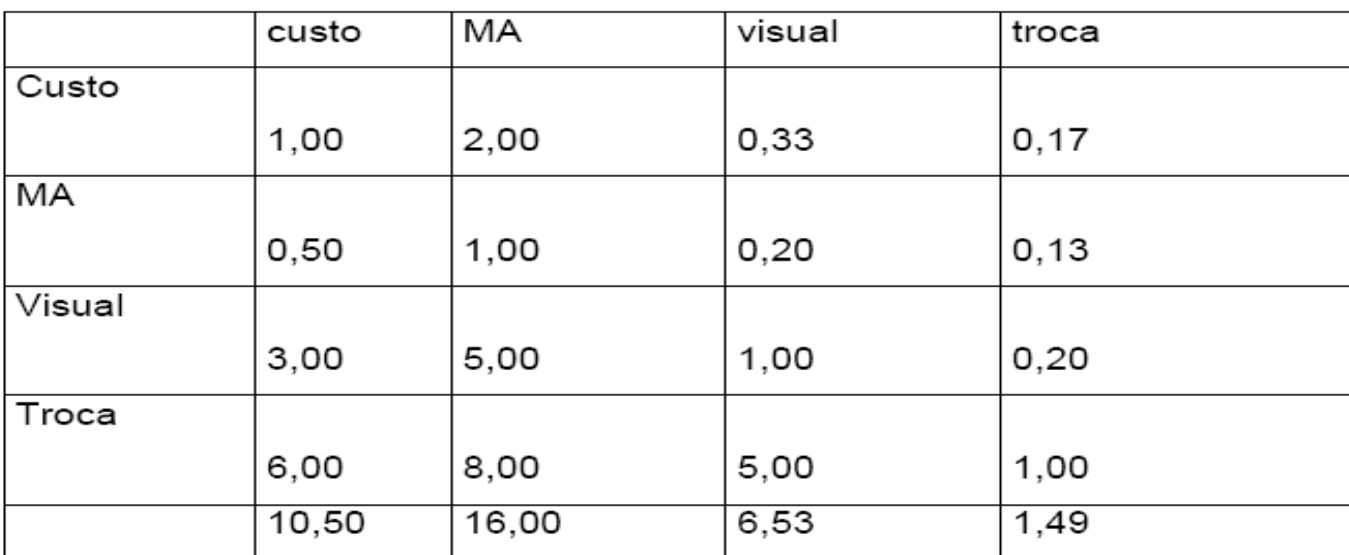

Tabela 19 - Comparação de critérios

 Exemplo: "Visual" é mais importante que "Meio Ambiente (JUSTIFICAR POR QUE); portanto na célula (3,2) coloca-se 5 e na célula (2,3) coloca-se  $1/5=0,2$ .

PNV3100 - Introdução à Engenharia 2019

### **Exemplo de aplicação do Método AHP**

NORMALIZAÇÃO DOS PESOS

- Divide-se cada termo de uma coluna pela soma dos termos da coluna
- Calcula-se a média dos valores das linhas, obtendo como resultado os pesos de cada critério

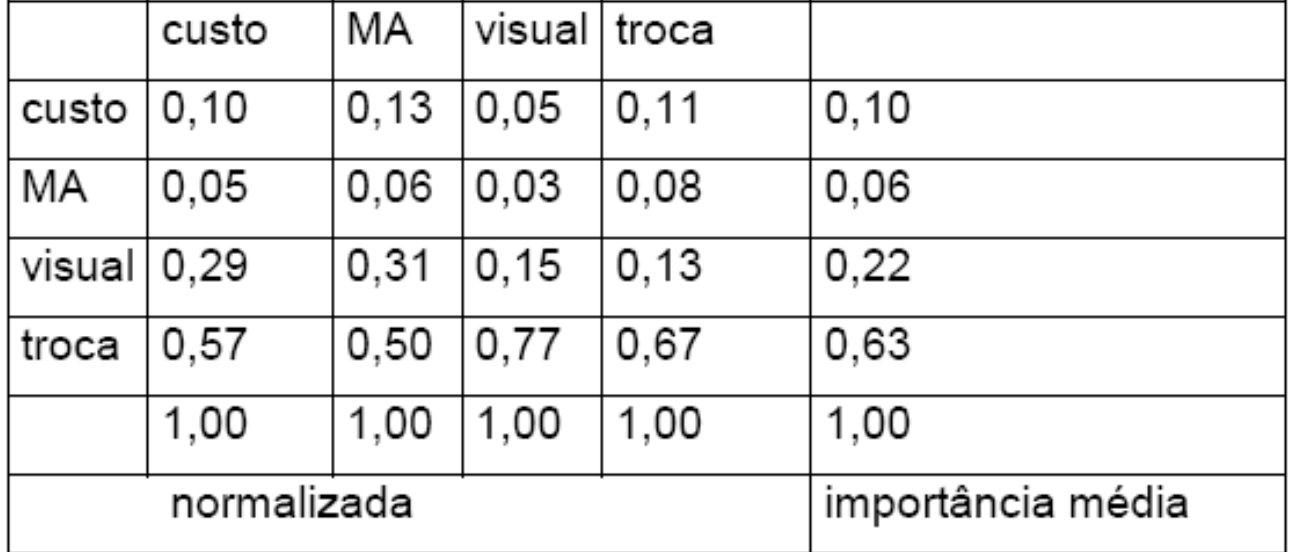

#### Tabela 20 Normalização dos pesos

PNV3100 - Introdução à Engenharia 2019

### **Exemplo de aplicação do Método AHP**

2) Avaliação das soluções

Tabela 21 Comparação das soluções do ponto de vista "custo"

| custo    | sódio | mercurio l | incand | sódio | mercurio | incand |      |
|----------|-------|------------|--------|-------|----------|--------|------|
| sodio    | 1,00  | 0,33       | 0,20   | 0,11  | 0.06     | 0,14   | 0,10 |
| mercurio | 3,00  | 1,00       | 0,25   | 0,33  | 0.19     | 0,17   | 0,23 |
| incand.  | 5,00  | 4,00       | 1,00   | 0,56  | 0.75     | 0.69   | 0,67 |
|          | 9,00  | 5,33       | 1,45   | 1,00  | 1,00     | 1,00   | 1,00 |

A normalização das notas é feita da mesma maneira que a normalização dos critérios.

PNV3100 - Introdução à Engenharia 2019

### **Exemplo de aplicação do Método AHP**

B2) Avaliação das soluções

Tabela 22 Comparação das soluções do ponto de vista "meio ambiente"

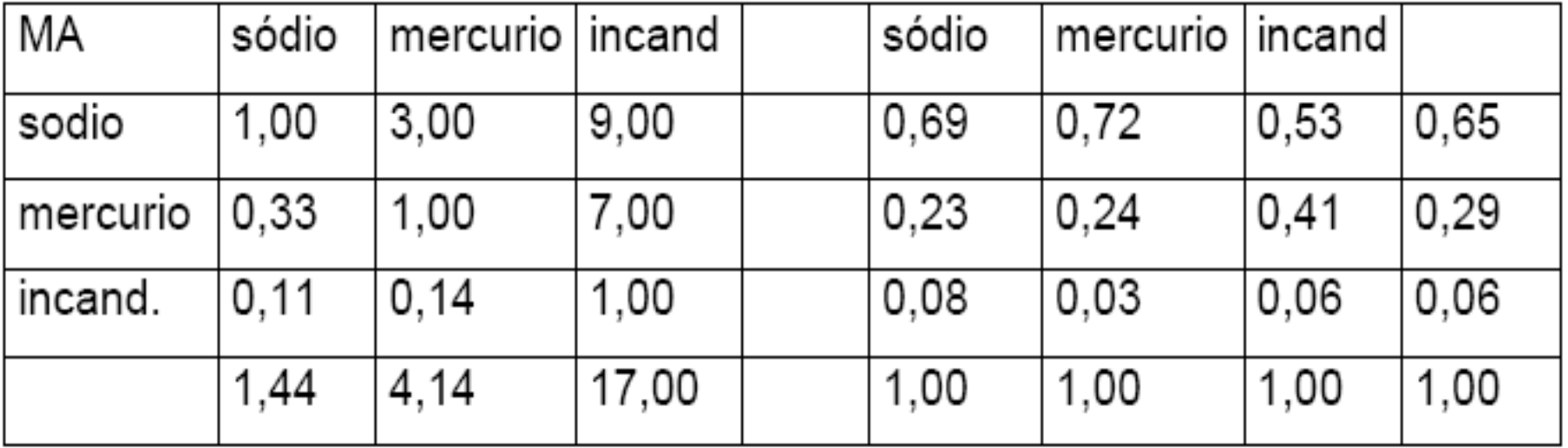

PNV3100 - Introdução à Engenharia 2019

### **Exemplo de aplicação do Método AHP**

3) Ordenação das Alternativas

 Para cada critério, são utilizadas duas colunas: a primeira contém a nota atribuída a cada alternativa, e a segunda contém o peso relativo do critério.

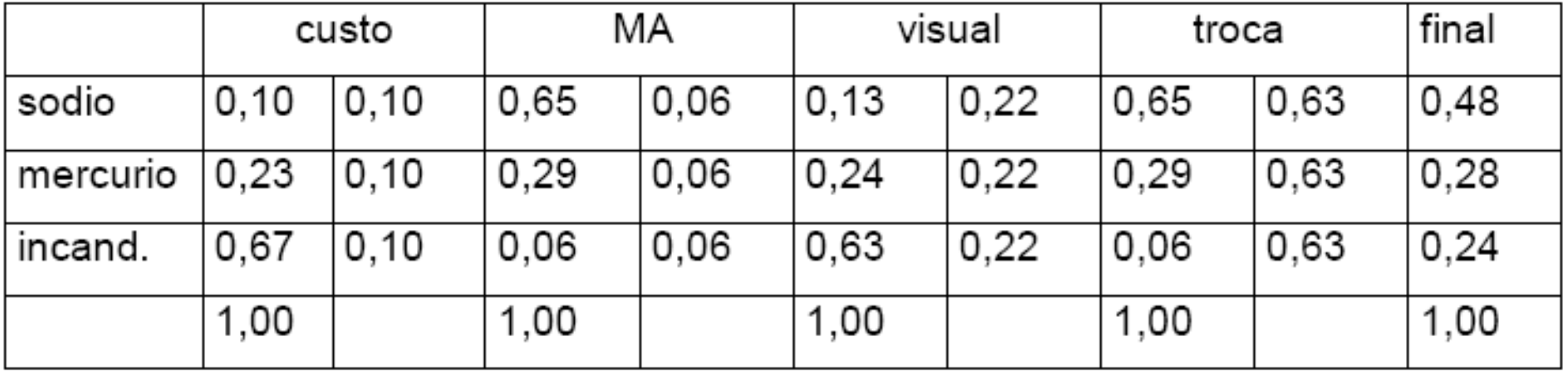

#### Tabela 25 Ponderação Final